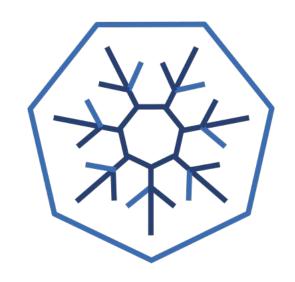

# Optimizing for Production Workloads Dan Walsh Red Hat @rhatdan Samuel Ortiz @sameo

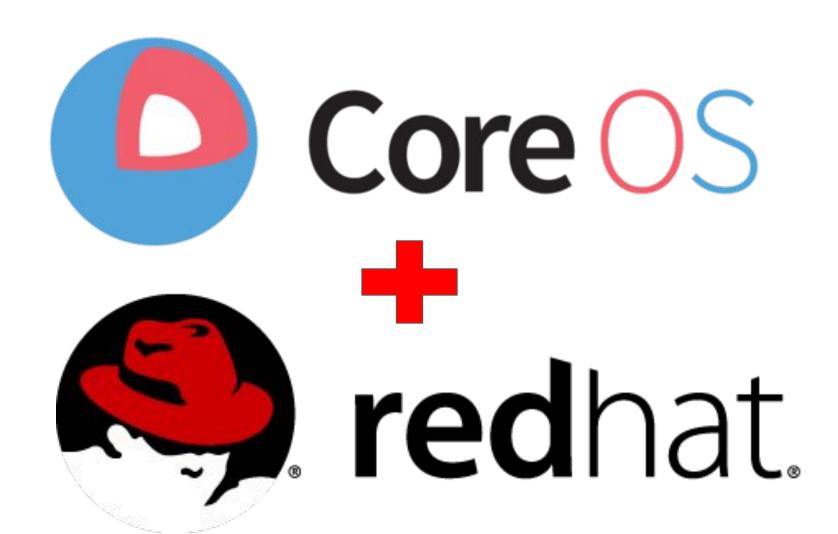

## PDF

## PDF Linux

## PDF Linux Containers

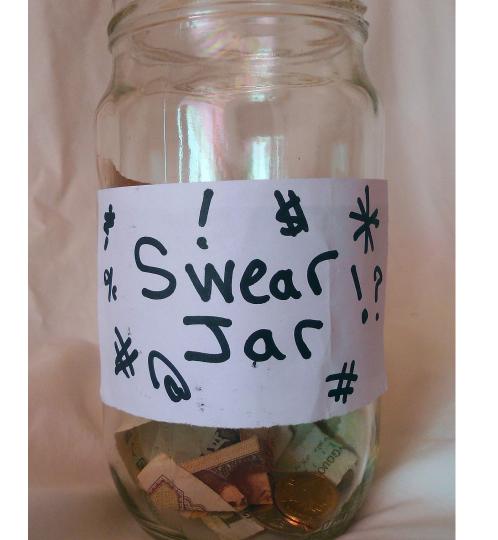

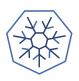

#### What do you need to run a container

- Standard Definition of what makes up a container image.
  - o OCI Image Bundle Definition

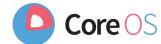

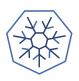

#### What do you need to run a container'

- Standard Definition of what makes up a container image.
- Core OS

- o OCI Image Bundle Definition
- Mechanism to pull images from a container registry to the host
  - o github.com/containers/image

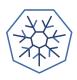

#### What do you need to run a container

Standard Definition of what a container image is

Core OS

- OCI Image Bundle Definition
- Mechanism to pull images from a container registry to the host
  - o github.com/containers/image
- Ability to explode images onto COW file systems on disk
  - github.com/containers/storage

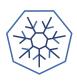

#### What do you need to run a container

Standard Definition of what a container image is

Core OS

- OCI Image Bundle Definition
- Mechanism to pull images from a container registry to the host
  - o github.com/containers/image
- Ability to explode images onto COW file systems on disk
  - github.com/containers/storage
- Standard mechanism for running a container
  - OCI Runtime Spec (1.0)
  - o runc default implementation of OCI Runtime Spec (Same tool Docker uses to run containers)

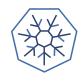

#### #nobigfatdaemons

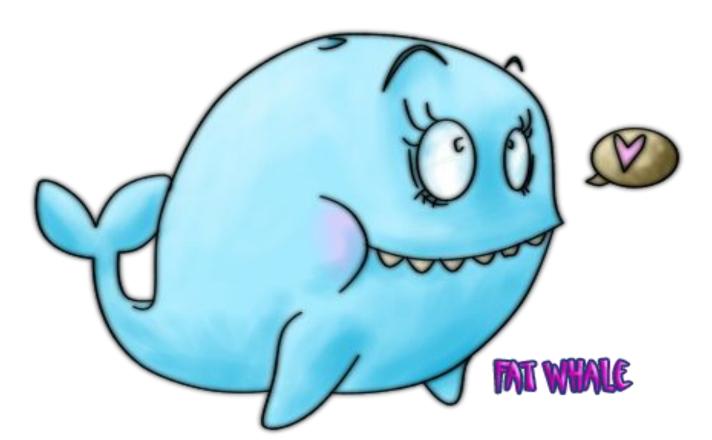

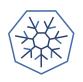

#### What does OpenShift/Kubernetes need to run a container?

**CRI - Container Runtime Interface** 

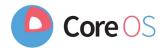

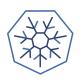

CRI - Container Runtime Interface

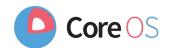

Kubernetes tells CRI to run Container Image:

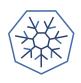

**CRI - Container Runtime Interface** 

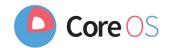

Kubernetes tells CRI to run Container Image:

CRI needs to pull image from Container Registry

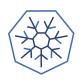

**CRI - Container Runtime Interface** 

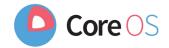

Kubernetes tells CRI to run Container Image:

- CRI needs to pull image from Container Registry
- CRI Needs to store image on COW File system

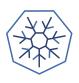

**CRI - Container Runtime Interface** 

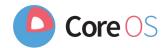

Kubernetes tells CRI to run Container Image:

- CRI needs to pull image from Container Registry
- CRI Needs to store image on COW File system
- CRI Needs to execute OCI Runtime

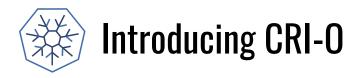

CRI-O - OCI-based implementation of Kubernetes Container Runtime Interface

- Scope tied to kubernetes CRI
- Only supported user is kubernetes
- Uses standard components as building blocks

"Nothing more, Nothing Less"

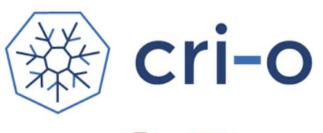

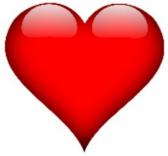

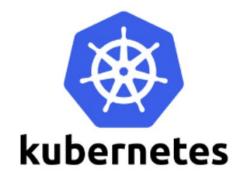

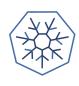

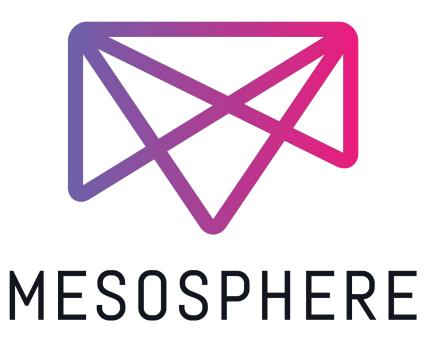

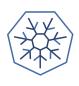

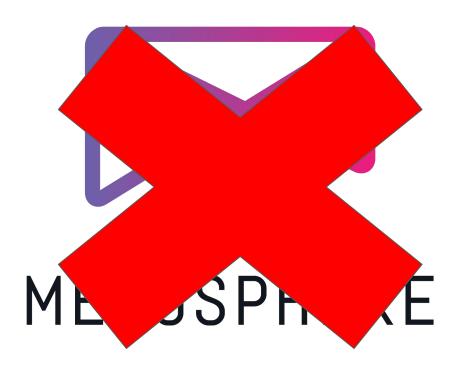

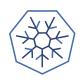

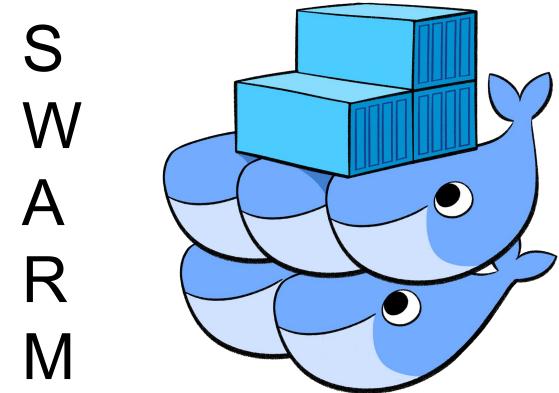

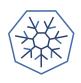

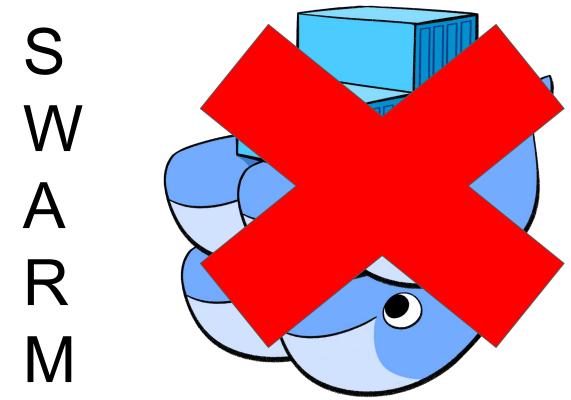

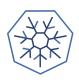

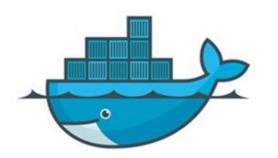

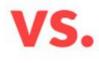

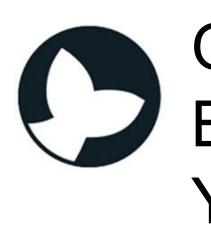

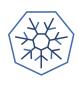

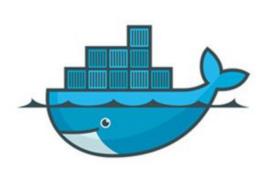

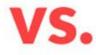

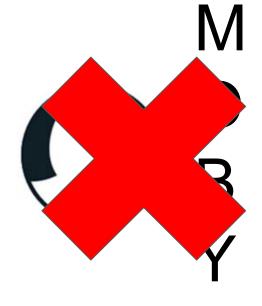

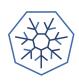

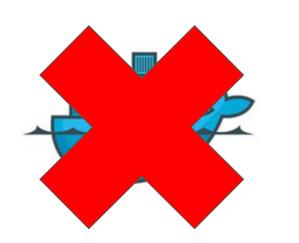

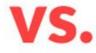

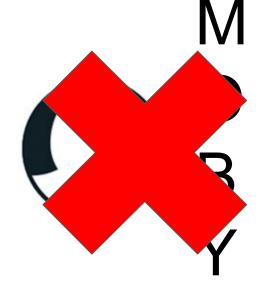

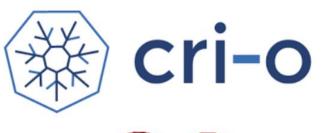

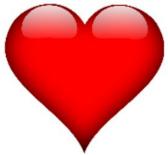

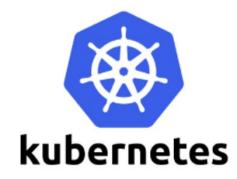

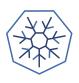

#### Overview of additional components

oci-runtime-tools library is used to generate OCI configs for containers

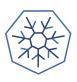

#### Overview of additional components

- **oci-runtime-tools** library is used to generate OCI configs for containers
- CNI is used for setting up networking
  - o Tested with Flannel, Weave and openshift-sdn

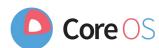

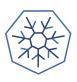

#### Overview of additional components

- **oci-runtime-tools** library is used to generate OCI configs for containers
- CNI is used for setting up networking
  - Tested with Flannel, Weave and openshift-sdn

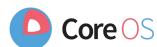

- **conmon** is a utility for:
  - Monitoring
  - Logging
  - Handling tty
  - Serving attach clients
  - Detecting and reporting 00M

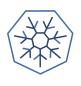

#### Pod architecture (runc)

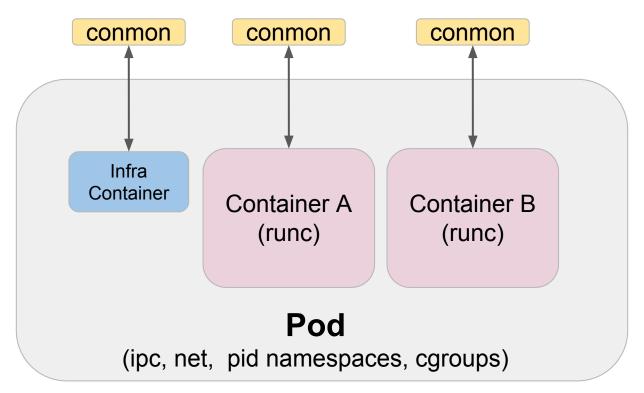

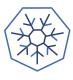

#### Pod architecture (Kata Containers)

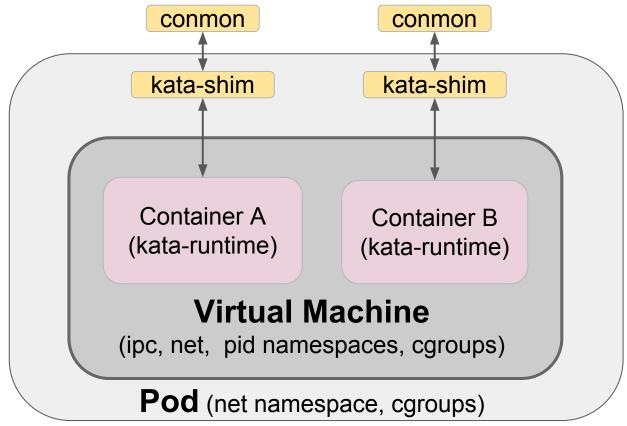

#nobigfatdaemons

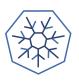

#### **Architecture**

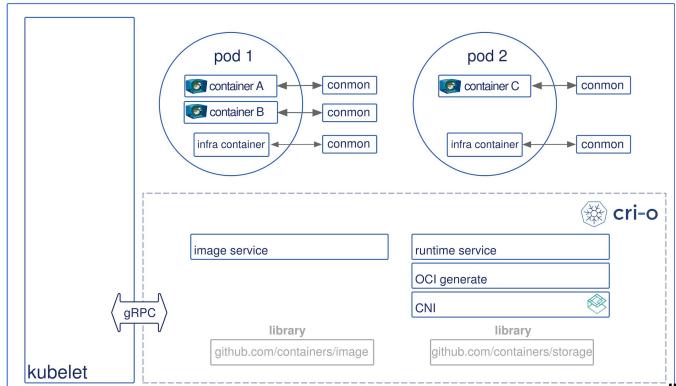

#nobigfatdaemons

- All e2e, cri-tools, integration (>500) tests passing.
  - No PRs merged without passing all the tests.

- All e2e, cri-tools, integration (>500) tests passing.
  - No PRs merged without passing all the tests.
- 1.0.7 (kube 1.7.x) supported.
  - Currently available as tech preview in Openshift 3.7 on RHEL, Tech Preview

- All e2e, cri-tools, integration (>500) tests passing.
  - No PRs merged without passing all the tests.
- 1.0.7 (kube 1.7.x) supported.
  - Currently available as tech preview in Openshift 3.7 on RHEL, Tech Preview
- 1.8.4 (kube 1.8.x) supported.
  - Available for OpenShift origin 3.8.
  - o Running on Openshift Online Now

- All e2e, cri-tools, integration (>500) tests passing.
  - No PRs merged without passing all the tests.
- 1.0.7 (kube 1.7.x) supported.
  - Currently available as tech preview in Openshift 3.7 on RHEL, Tech Preview
- 1.8.4 (kube 1.8.x) supported.
  - Available for OpenShift origin 3.8.
  - o Running on Openshift Online Now
- 1.9.1-1 (kube 1.9.x) released.
  - CRI-O will be fully supported in OpenShift 3.9 along with docker.

## **Status**

- All e2e, cri-tools, integration (>500) tests passing.
  - No PRs merged without passing all the tests.
- 1.0.7 (kube 1.7.x) supported.
  - Currently available as tech preview in Openshift 3.7 on RHEL, Tech Preview
- 1.8.4 (kube 1.8.x) supported.
  - Available for OpenShift origin 3.8.
  - Running on Openshift Online Now
- 1.9.1-1 (kube 1.9.x) released.
  - CRI-O will be fully supported in OpenShift 3.9 along with docker.
- Goal for Openshift 3.10 is to fully support CRI-0 by default.

## **Status**

- All e2e, cri-tools, integration (>500) tests passing.
  - No PRs merged without passing all the tests.
- 1.0.7 (kube 1.7.x) supported.
  - Currently available as tech preview in Openshift 3.7 on RHEL, Tech Preview
- 1.8.4 (kube 1.8.x) supported.
  - Available for OpenShift origin 3.8.
  - Running on Openshift Online Now
- 1.9.1-1 (kube 1.9.x) released.
  - CRI-O will be fully supported in OpenShift 3.9 along with docker.
- Goal for Openshift 3.10 is to fully support CRI-0 by default.
- Maintainers/contributors from Red Hat, Intel, Lyft, SUSE and many others.

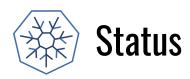

### CRI-O is now powering nodes on OpenShift Online.

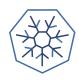

" CRI-0 just works for them,

so they haven't had much to say"

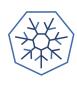

## Making running containers in production

# boring

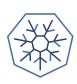

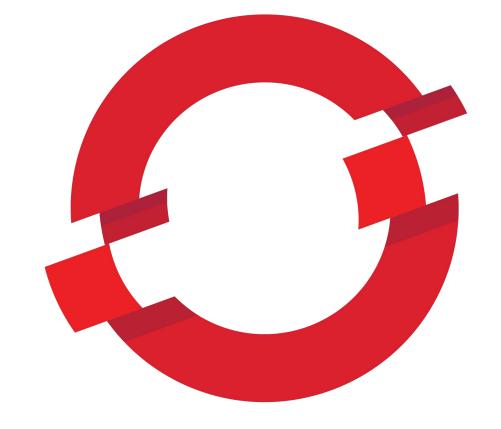

## **OPENSHIFT**

#nobigfatdaemons

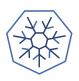

#### What else does OpenShift need?

**OPEN**SHIFT

- Ability to build container images
- Ability to push container images to container registries

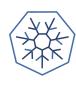

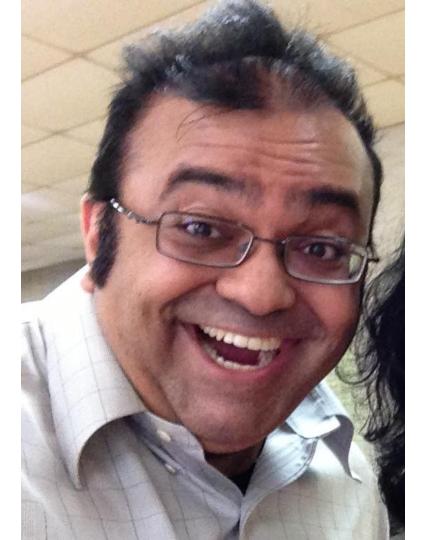

#nobigfatdaemons

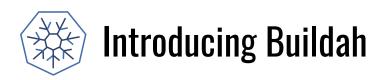

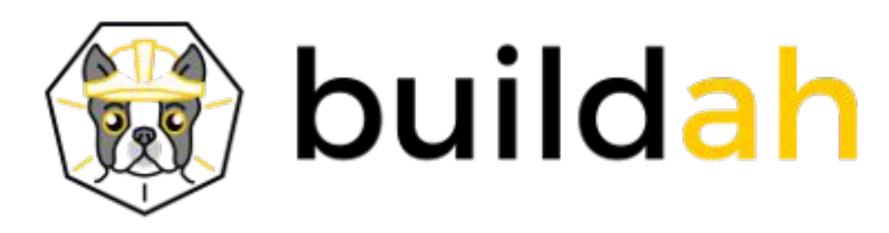

https://github.com/projectatomic/buildah

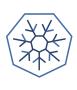

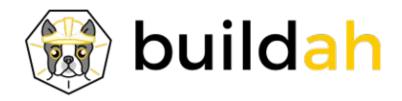

Coreutils for building containers. Simple interface

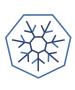

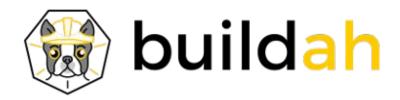

Coreutils for building containers. Simple interface # ctr=\$(buildah from fedora)

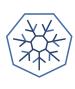

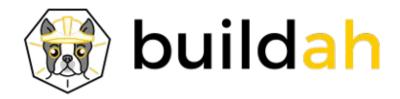

Coreutils for building containers. Simple interface # ctr=\$(buildah from fedora) # mnt=\$(buildah mount \$ctr)

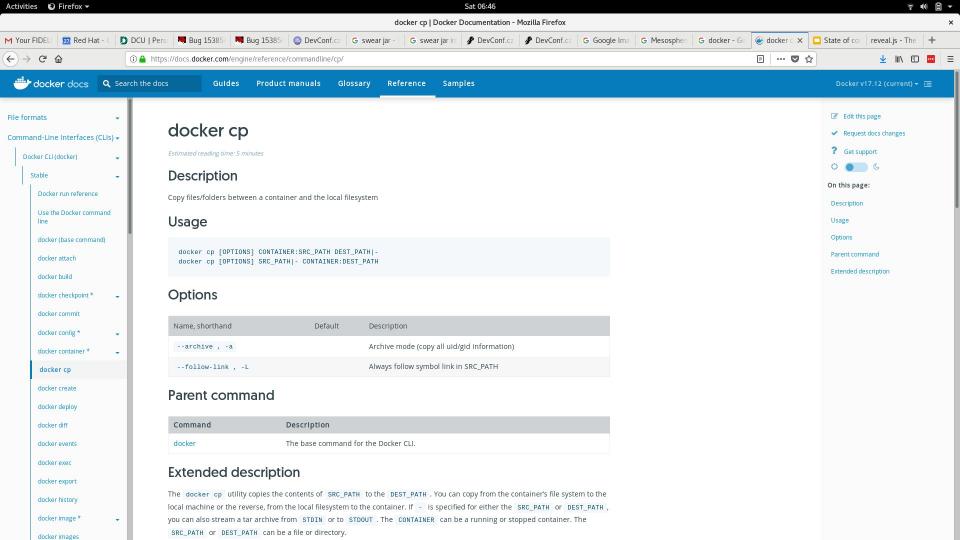

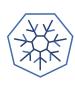

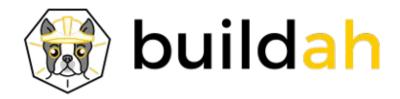

Coreutils for building containers. Simple interface # ctr=\$(buildah from fedora) # mnt=\$(buildah mount \$ctr) # cp -R src \$mnt

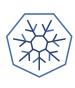

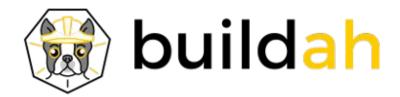

```
Coreutils for building containers. Simple interface # ctr=$(buildah from fedora) # mnt=$(buildah mount $ctr) # cp -R src $mnt # dnf install --installroot=$mnt httpd
```

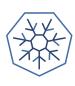

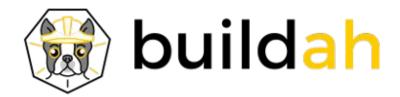

```
Coreutils for building containers. Simple interface # ctr=$(buildah from fedora) # mnt=$(buildah mount $ctr) # cp -R src $mnt # dnf install --installroot=$mnt httpd # make install DESTDIR=$mnt
```

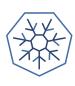

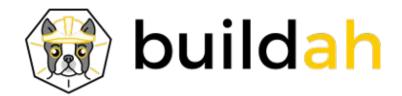

```
Coreutils for building containers. Simple interface
# ctr=$(buildah from fedora)
# mnt=$(buildah mount $ctr)
# cp -R src $mnt
# dnf install --installroot=$mnt httpd
# make install DESTDIR=$mnt
# buildah config --enrtrypoint=/usr/sbin/test.sh --env foo=bar $ctr
```

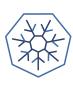

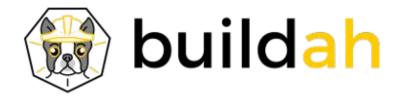

```
Coreutils for building containers. Simple interface # ctr=$(buildah from fedora) # mnt=$(buildah mount $ctr) # cp -R src $mnt # dnf install --installroot=$mnt httpd # make install DESTDIR=$mnt # buildah config --enrtrypoint=/usr/sbin/test.sh --env foo=bar $ctr # buildah commit $ctr myhttpd
```

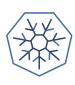

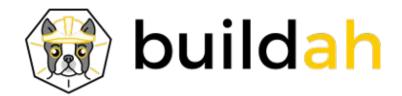

```
Coreutils for building containers. Simple interface
# ctr=$(buildah from fedora)
# mnt=$(buildah mount $ctr)
# cp -R src $mnt
# dnf install --installroot=$mnt httpd
# make install DESTDIR=$mnt
# buildah config --enrtrypoint=/usr/sbin/test.sh --env foo=bar $ctr
# buildah commit $ctr myhttpd
# buildah push myhttpd docker://rhatdan/myhttpd
```

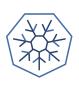

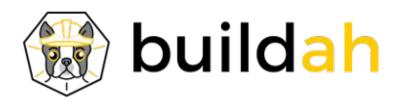

### Dan Wait!

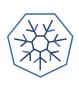

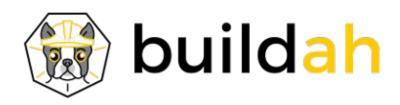

# Dan Wait! What about Dockerfile?????

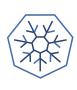

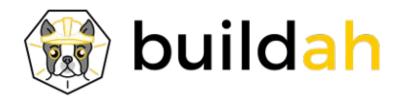

Buildah also supports Dockerfile buildah build-using-dockerfile -f Dockerfile .

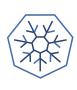

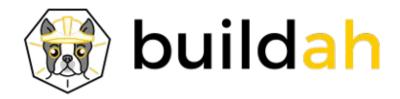

Buildah also supports Dockerfile buildah build-using-dockerfile -f Dockerfile . Or for those lazy ones: buildah **bud** -f Dockerfile .

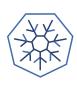

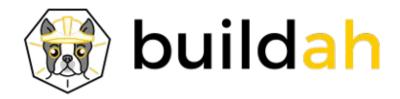

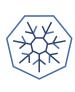

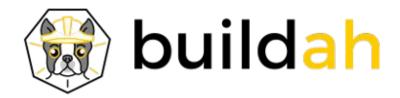

#### **BASH**

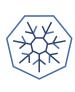

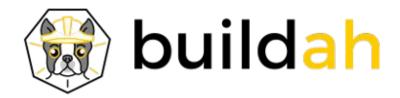

#### **BASH**

We want others to build higher level tools on Buildah.

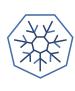

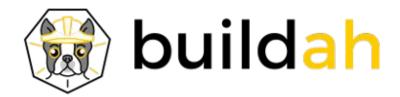

#### **BASH**

We want others to build higher level tools on Buildah.
Working to make OpenShift use Buildah for S2I containers rather then use Docker.

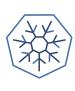

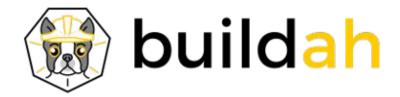

#### **BASH**

We want others to build higher level tools on Buildah.

Working to make OpenShift use Buildah for S2I containers rather then use Docker.

Want to work with Ansible-containers to use buildah for containers as well.

#nobigfatdaemons

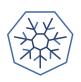

#### What else does OpenShift need?

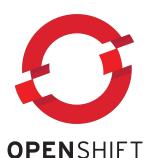

- Ability to diagnose problems on the host
- If you don't use Docker to run the containers, how does an admin discover what is going on in his Container runtime, without the docker CLI?

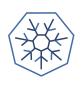

#### Introducing podman part of the libpod effort

podman is tool for managing POD/Containers based on the Docker CLI

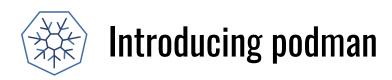

podman is tool for managing POD/Containers based on the Docker CLI

# podman ps -a

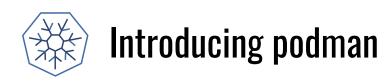

podman is tool for managing POD/Containers based on the Docker CLI

# podman ps -a

# podman run -ti fedora sleep 2000

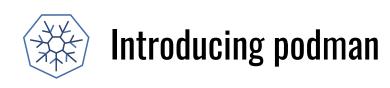

podman is tool for managing POD/Containers based on the Docker CLI

# podman ps -a

# podman run -ti fedora sleep 2000

# podman exec -ti fedora sh

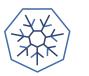

#### Introducing podman

podman is tool for managing POD/Containers based on the Docker CLI

```
# podman ps -a
```

# podman run -ti fedora sleep 2000

# podman exec -ti fedora sh

# podman images

...

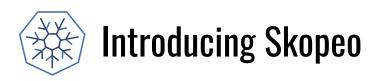

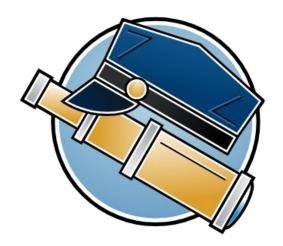

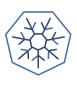

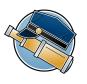

#### Skopeo

- \$ skopeo inspect docker://docker.io/fedora
- \$ skopeo copy docker://busybox:1-glibc atomic:myns/unsigned:streaming
  - \$ skopeo copy docker://busybox:latest dir:existingemptydirectory
  - \$ skopeo copy docker://busybox:latest oci:busybox\_ocilayout:latest
- \$ skopeo delete docker://localhost:5000/imagename:latest

## **Questions**

Blog: https://medium.com/cri-o

Github:

- https://github.com/kubernetes-incubater/cri-o
- https://github.com/projectatomic/buildah
- https://github.com/projectatomic/skopeo
- <a href="https://github.com/projectatomic/libpod">https://github.com/projectatomic/libpod</a> (podman)
- https://github.com/containers/storage
- https://github.com/containers/image

IRC: freenode: #cri-o

IRC: freenode: #podman

Site: https://cri-o.io